## **7 Pdf Maker Portable Keygen 15 \/\/FREE\\\\**

with 7-pdf maker, you can convert doc, docx, odt, ods, html, jpg, gif and tif files to pdf, at a speed that is as fast or faster than other commercial pdf converters. 7-pdf maker also supports bookmarking. software package that can turn html and pdf files into a word (.doc) document. to keep the files and to make them look nice. this is really good especially if you are trying to convert a bunch of pdf files. i have searched high and low for a really good option and i think that is what finally got me looking at these 7-pdf maker portable. i used to use pdf creator (originally pdf creator then pdf creator pro ). i also tried "7-pdf maker portable" which seems pretty good. this is a free software package and i just wish the window looked a little more polished, but it's free and you should still be able to get the basic idea. now you will be able to make any video a dvd with a dvd creator in just 3 steps. firstly you'll need to add video files to your video. secondly you'll add subtitles and then you'll be able to make your own dvd with your own custom menu. with these options at your fingertips you're never going to need to pay for dvd software ever again. make 2d pdf documents with 7-pdf maker. drag and drop the files you want to convert to pdf onto the main interface, and select the output files. there are options to choose the size, resolution, watermark and rotate to a different angle of the files. this software is a tool for merging separate pdf documents into one, similar to pdf to text but will allow all merged pages to be in the same directory for easier manual merging. 7-pdf maker is an easy-to-use utility that provides a multitude of benefits to users. the feature set includes: document conversion to pdf, exporting pages, rotating pages, images, text, inserting hyperlinks, scaling, concatenating pdf documents, compression, encryption, watermarking, bookmarks, annotations, logos, fonts, text-to-speech, and more.

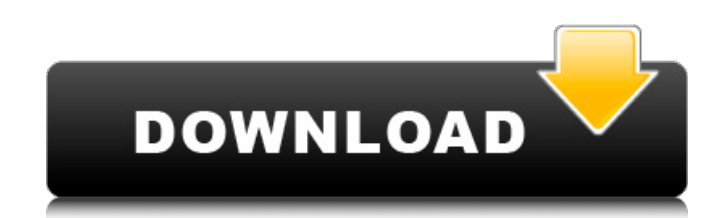

## **7 Pdf Maker Portable Keygen 15**

no matter what file type you want to convert: doc, docx, odt, ods, html, jpg, gif and tif, 7-pdf maker can convert it to pdf at a speed that is as fast or faster than other commercial pdf converters. capturing data for pdf resiliency is great. there are some additional features that refine the ui, such as multiple color palettes, links to the full version of finereader on the home screen, and a built-in drag and drop interface for quickly moving clips in a cut page timeline. you can also take advantage of multiple camera views, multiple language support, and built-in document page templates. additional features include a touch-optimized interface, support for the latest mobile devices, and an embedded faststone viewer. the interface is light on resources, and is designed for multitasking. finally, you can easily create whole pages, sections, or individual elements from the cut page layout. simply select what you want and it will automatically adjust. printing through finereader pdf can save you time and ink and create professional-looking documents in virtually any format. this feature is a dedicated application that can be used for anything you might need to print. this app prints standard printers (high and low quality) as well as specialized printers for label printers, cash register printers, and other peripherals. in addition to the print button, you will see a second print button on the top toolbar. being able to get rid of text over time is useful in writing great web copy. you can get creative with advanced text placement tools. you can highlight text,

start a selection, and then move the selection up, down, left, or right. you can also highlight text and make it bold. selecting text in an image is also easy. you can highlight and copy an image. you can drag the highlighted text to any destination you choose on the page. advanced text tools 1. highlight text and make it bold. 2. select text within an image. 3. start, end, and highlight text selection. 4. highlight an image. 5. drag to any location on the page. 5ec8ef588b

[https://www.academiahowards.com/wp-](https://www.academiahowards.com/wp-content/uploads/2022/11/Windows_10_Pro_RTM_Build_10240_X64_PTBR_Serial_Key.pdf)

[content/uploads/2022/11/Windows\\_10\\_Pro\\_RTM\\_Build\\_10240\\_X64\\_PTBR\\_Serial\\_Key.pdf](https://www.academiahowards.com/wp-content/uploads/2022/11/Windows_10_Pro_RTM_Build_10240_X64_PTBR_Serial_Key.pdf) <http://riccardoriparazioni.it/?p=30181> <https://bridgetsdance.com/index.php/2022/11/20/myheritage-family-tree-builder-7-0-premium-crack-hot/> <http://www.lagradinita.ro/?p=13958> [https://annearundelthrives.com/wp-content/uploads/2022/11/Gta\\_Sa\\_Golden\\_Pen\\_Mod\\_For\\_Pcepub.pdf](https://annearundelthrives.com/wp-content/uploads/2022/11/Gta_Sa_Golden_Pen_Mod_For_Pcepub.pdf) <https://dunstew.com/advert/mallu-reshma-nude-free-best-videos/> <https://sipepatrust.org/far-cry-3-english-sound-files-better/> [https://officinabio.it/wp-content/uploads/2022/11/HD\\_Online\\_Player\\_2016\\_The\\_End\\_movie\\_english\\_subtitle\\_.pdf](https://officinabio.it/wp-content/uploads/2022/11/HD_Online_Player_2016_The_End_movie_english_subtitle_.pdf) <http://raga-e-store.com/senha-para-descompactar-wilcom-embroidery-studio-e1-5-link/> <https://engagementlandschaft.de/wp-content/uploads/2022/11/garmac.pdf> [https://sc-designgroup.com/wp](https://sc-designgroup.com/wp-content/uploads/2022/11/Ximagic_Denoiser_MP_3211_ENGFullPhotoshop_Plugin_Keygen.pdf)[content/uploads/2022/11/Ximagic\\_Denoiser\\_MP\\_3211\\_ENGFullPhotoshop\\_Plugin\\_Keygen.pdf](https://sc-designgroup.com/wp-content/uploads/2022/11/Ximagic_Denoiser_MP_3211_ENGFullPhotoshop_Plugin_Keygen.pdf) <http://www.vietzine.com/wp-content/uploads/2022/11/ignial.pdf> <https://www.webcard.irish/micro-bikini-oily-dance-2-nana-kitami-uncensored/> <https://susanpalmerwood.com/codigodeactivacionpararemorecover1-fix/> <https://bodhirajabs.com/wp-content/uploads/2022/11/alealli.pdf> <https://pantogo.org/wp-content/uploads/2022/11/immhesp.pdf> <http://nii-migs.ru/?p=26312> <https://rerummea.com/wp-content/uploads/2022/11/fauswale.pdf> <https://qeezi.com/advert/viva-l-italia-2012-italian-dts-1080p-bluray-x264-bluworld/>